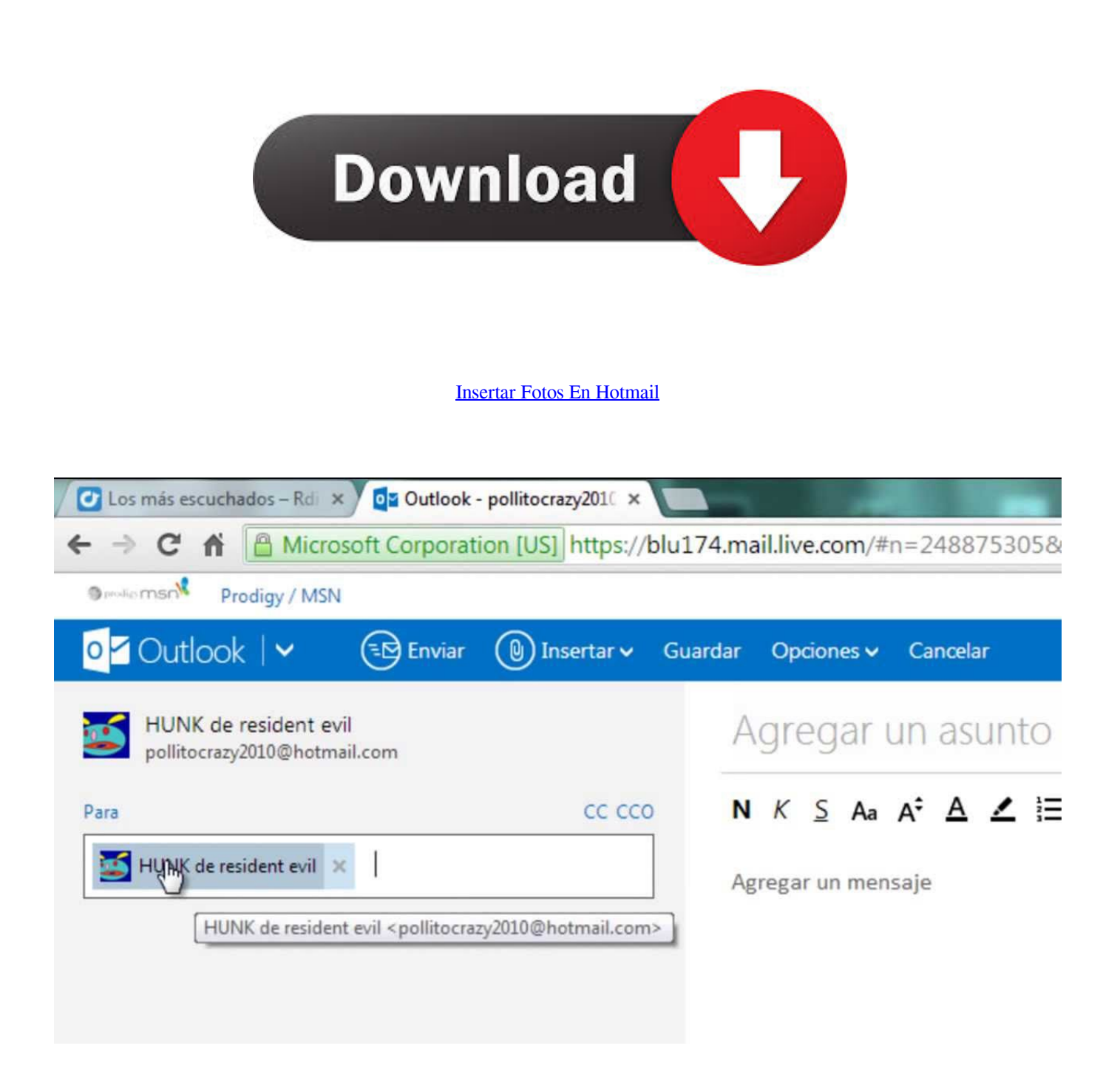

[Insertar Fotos En Hotmail](http://picfs.com/1bv3ca)

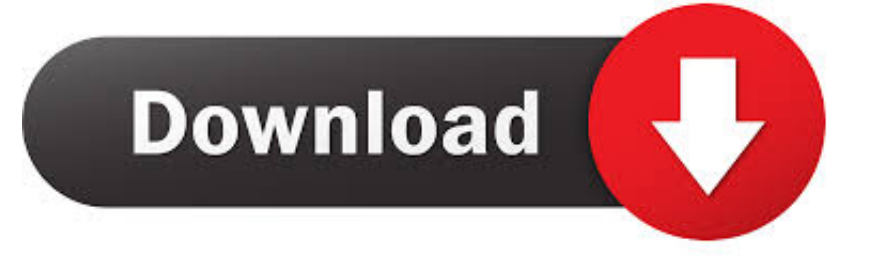

Hasta que no termine no podremos enviar el email. Imágenes incorporadas: Con esta opción podemos incrustar una imagen de nuestro PC .... Jump to Cómo adjuntar o insertar fotos | Aclaraciones iniciales - Y para insertar un clic en el icono de las montañas. colocar fotos en mensaje hotmail.. El viejo dicho "Una imagen vale más que mil palabras" es todavía relevante en el siglo 21. A veces la mejor manera de comunicar tu mensaje es insertar una .... Te enseño paso a paso cómo insertar una firma con imagen (logo) y sin adjunto en tu email de Outlook. Firma como un profesional sin archivos adjuntos.. ... Outlook y Outlook Express, para clientes basados en navegador Web como hotmail, yahoo y gmail depende de cada Web e incluso del navegador utilizado.. En la ventana que se abre busque la ruta donde esta ubicado el archivo de la foto seleccionela y haga clic en el botón Abrir. 4. En paint se mostrará la imagen de .... Necesito enviar un mail con texto e imagen, es un logo y no me lo permite, solo me copia el texto....Como debo hacer? muchas gracias.. pues a mi no me deja pegar la foto así, alguna otra forma? Denunciar ... Esto sirve para Hotmail al menos. Espero que ... En "Configuración ", "General"y donde se encuentra Firma Damos click en Insertar Imagen. Nos pide .... Cómo insertar fotos a Hotmail Parte de la serie "Windows Live" de los productos, que también incluye Windows Live Messenger, Hotmail es cliente basado en .... Luego nos vamos al cuerpo del mensaje, situamos el cursor donde colocaremos la foto y seguidamente presionamos Ctrl-V. La imagen quedará .... Para exportar copias de tus fotos: Selecciona las fotos que quieras exportar. En la bandeja de fotos, haz clic en Exportar. En la ventana "Exportar a carpeta", .... En las opciones del outlook.com existe la de insertar imágenes ... no se puede colocar una imagen desde Hotmail en el Cuerpo (body) incluso .... Antes de insertar una imagen en un email, hay algunos temas de tamaño y formato que debes tener en consideración. Repasamos las .... Agregar una imagen a un correo electrónico que deseas enviar a través de Microsoft Outlook es fácil. Simplemente sigue leyendo para que sepas cómo hacerlo.. Utilizar un color, degradado, textura patrón o imagen de fondo. Agregar una firma. Paso a paso, os iré guiando para que en pocos minutos .... ... enviar varias fotos a la vez, escanear un documento con la cámara e incluso hacer ... Cuando hayas terminado, toca OK e Insertar dibujo.. Una forma de hacerlo es insertar su propia imagen de fondo en el título, artículos o ... de fondo al lado del área en la que desea agregar la imagen de fondo.. Cómo agregar una imagen de logotipo a la firma de correo electrónico de Google: Gmail; Cómo Insertar una Foto en la Firma de su Correo .... Cómo enviar fotos y adjuntos por Hotmail ... a la que se lo vas a enviar y tienes que buscar una opción que ponga "insertar", "adjuntar", o algo por el estilo.. Si no sabes como personalizar tu firma personal del nuevo Outlook (Hotmail) ni como colocar imágenes en tu firma debes leer este manual. 640313382f

[Xcode Treasures: Platform Specifics](http://saudicader.mystrikingly.com/blog/xcode-treasures-platform-specifics) [Addiction Mental Health News, Oct. 4](http://epreafichi.mystrikingly.com/blog/addiction-mental-health-news-oct-4) [Dr fone crack pc](http://minsperilrest.mystrikingly.com/blog/dr-fone-crack-pc) [Download Driver Intel Gma 950](http://belfstalaples.over-blog.com/2020/04/Download-Driver-Intel-Gma-950.html) [MetaProducts Offline Explorer 7.5.4610 + Portable + keygen](http://tigehipzy.over-blog.com/2020/04/MetaProducts-Offline-Explorer-754610-Portable-keygen.html) **[Getting Ready](http://diobamora.over-blog.com/2020/04/Getting-Ready.html)** [Google Nexus 7 \(2012 version\) – Now down in price](http://goldtelneuali.mystrikingly.com/blog/google-nexus-7-2012-version-now-down-in-price) [Uncertain Future Of Orphaned Jibo Robots Presents Opportunities](http://netmisih.yolasite.com/resources/Uncertain-Future-Of-Orphaned-Jibo-Robots-Presents-Opportunities.pdf) [Cracked Vpn](http://kostskypanor.over-blog.com/2020/04/Cracked-Vpn.html) Bruce Schneier Is The CTO Of Counterpane Internet Security And The Author Of Beyond Fear: Thinking Sensibly About Security In An Uncertain World